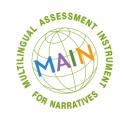

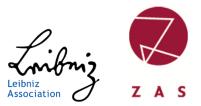

# **CLAN transcription rules**

# for MAIN

## MAIN Team at ZAS 21.05.2021

# Leibniz-Centre General Linguistics (ZAS) Berlin, Germany

Contact: costmain@leibniz-zas.de

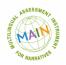

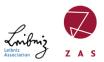

#### INTRODUCTION TO TRANSCRIBING

Before you start transcribing, you need to download the CHILDES CLAN program. This program allows you to transcribe stories in CLAN format. The CLAN stands for Computerized Language ANalysis.

The present file is structured as follows: first, the structure of the transcripts, the general and detailed instructions for transcribing the audio file and a sample transcript, followed by detailed step-by-step instructions for automatic verification of the transcript and the automatic calculation of the age. At the end you will find examples of transcription decisions.

#### **CHAT transcription**

The easiest way is to use the CED (CHILDES Editor) in CLAN for the transcription and save the files with the .cha extension. Download the program at: http://talkbank.org/clan/ (look for the version corresponding to your operating system - OSx, Linux, Windows).

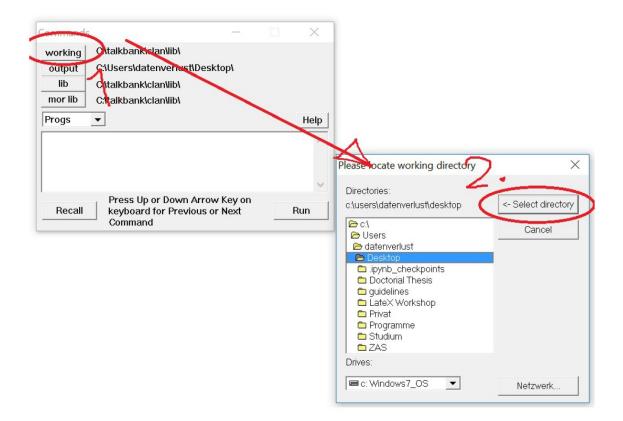

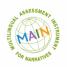

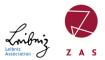

Before you change anything in the transcript, you should specify the working directory (file path) to CLAN.file path) to CLAN. To do this, open the Commands window with the key combination Ctrl + D. A window with several buttons will open. On the uppermost button says: 'working' here you can specify the file path. That is, in which folder your .cha file is located.

If you have selected the path and passed it with '<- select directory' to CLAN then it is saved for the session (until you close CLAN) and you don't have to use the and you don't have to select the path again later when calculating the age or checking the transcript again.

### 1. File header

Here is an example of the classic file header and transcript structure. Each transcript starts with a header.

@Begin

@Languages: deu

@Participants: INV Julia Investigator, CHI t052 Target\_Child

@ID: deu|BIVEM post3|INV||||Investigator|||

@ID: deu|BIVEM post3|CHI|6;4.23|male|||Target\_Child|||

@Birth of CHI: 03 - FEB - 2009

@L1 of CHI: Turkish - German bilingual

@Media: t052\_COST, audio

@Date: 26 - JUN - 2015

@Transcriber: Kristin

@Comment: post 3

@Bg: Telling Baby Goats

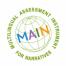

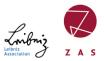

The header is edited via the menu item 'Tiers' -> 'ID header' in the header. The lines language, Participants and ID should not be changed manually!

| Biggrim      Computation of the distribution of the distribution                                                                                                    |                                                        |                      |                             |  |
|----------------------------------------------------------------------------------------------------|--------------------------------------------------------|----------------------|-----------------------------|--|
| iparisejants: NV Jula Investgator. Citi USZ Target_Child<br>ID: deUIVEM pos3[NVIII]respit]AvIII]<br>ID: deUIVEM pos3[NVIII]respit]AvIII]<br>ID: deUIVEM pos3[NVIII]respit]AvIII<br>ID: deUIVEM pos3[NVIII]respit]AvIII<br>ID: deUIVEM pos3[NVIII]respit]AvIII<br>ID: deUIVEM pos3[NVIII]respit]AvIII<br>ID: deUIVEM pos3[NVIII]respit]AvIII<br>ID: deUIVEM pos3[NVIII]respit]AvIII<br>ID: deUIVEM pos3[NVIII]respit]AvIII<br>ID: deUIVEM pos3[NVIII]respit]AvIII<br>ID: deUIVEM pos3[NVIII]respit]AvIII<br>ID: deUIVEM pos3[NVIII]respit]AvIII<br>ID: deUIVEM pos3[NVIII]respit]AvIII<br>ID: devise pos1<br>ID: deVise posting []<br>ID: deVise posting []<br>ID: deVise post                                          |                                                        | IDs                  | ×                           |  |
| Bit:    deuBiVEM [past]CHI64 23]mälel[[Target_Child]]      Bith of CH:    StrEB2009      Lif of CH:    Turkish-German bilingual      Mida:    Delete current ID    Create new ID      Copy to new ID    Language: *    deu      Comment:    post 3    BiVE M post3      W:    und yes coher it mail die beste Geschichte zu erzhlen.    Name code: *    INV      W:    und yes coher it mail die beste Geschichte zu erzhlen.    Name code: *    INV      W:    und yes coher it mail die beste Geschichte zu erzhlen.    Name code: *    INV      W:    und yes coher it mail die beste Geschichte zu erzhlen.    Name code: *    INV      H:    date Brucher rette tin nicht, weil er &en ihn micht gester.    Age (ym. d): [** [*]    -    -      H:    date in date Brucher rette tin nicht, weil er &en ihn micht gester.    Sex:    Unknown    Male    Female      H:    date in date in tagezogen.    Sex:    Unknown    With weight's weiter ?    SES    Unknown    UNK    Education:      Y:    und off (det fructer fructus die Zege (bi) geseh(p).    SES    Unknown    UNK    Education:    Education:    Education:                                                                                                    | cipants: INV Julia Investigator, CHI t052 Target_Chile | 1                    |                             |  |
| Bith of CH: 03+EB3009    Delete current ID    Copy to new ID      Meda: USC COST, audio    Delete current ID    Copy to new ID      Delete current ID    Copy to new ID      Data: 25-UNX-2015    Copy to new ID      Granz Coversity    Delete current ID    Copy to new ID      Data: 25-UNX-2015    Copy to new ID    Copy to new ID      Data: 25-UNX-2015    Copy to new ID    Copy to new ID      Data: 25-UNX-2015    Copy to new ID    Copy to new ID      Data: 25-UNX-2015    Copy to new ID    Copy to new ID      Data: 25-UNX-2015    Copy to new ID    Copy to new ID      Data: 25-UNX-2015    Copy to new ID    Copy to new ID      Data: 25-UNX-2015    Copy to new ID    Copy to new ID      Data: 25-UNX-2015    Copy to new ID    Copy to new ID      Data: 25-UNX-2015    Copy to new ID    Copy to new ID      Data: 25-UNX-2015    Copy to new ID    Copy to new ID      Data: 25-UNX-2015    Copy to new ID    Copy to new ID      Data: 25-UNX-2015    Copy to new ID    Copy to new ID      Data: 25-UNX-2015    Copy to new ID    Copy to new ID      Data: 25-UNX-2015    Copy to new                                                                                                    |                                                        | Speaker IDc          | NV                          |  |
| L1 d' CH:    Turkish-Garman bilingual      Date:    25-UNE-2015      Traschber:    Kristin      Commer::    post 3      Big:    Telling Big Vostats      G:    1-42      V:    und versuch mirmal die beste Geschichte zu erzählen.      H:    ordig Big:      Hill    ordig Big:      Hill    ordig Big:      Hi                                                                                                    |                                                        | Obegree (DP) 1.      |                             |  |
| Meak 1052 (US1), audio                                                                                                    |                                                        | Delate ourrant       |                             |  |
| Transcriber: Kristin    Language:*    ØeU      Comment: post 3    Bit Telling Baby Gasts    Corpus name:    BitVEM post3      By: Telling Baby Gasts    Corpus name:    BitVEM post3      H: ord øb stor erster inn nicht , weil er &en inn nicht ges    Name code: *    NV      H: ord øb stor er **/    Name code: *    NV      H: ord øb stor er **/    Age (y:m.d): ~    :    .      H: ord øb stor er **/    Sex:    / Unknown    Male      H: ord øb stor er **/    Group:    Sex:    / Unknown      H: ord øb stor er **/    Group:    // Unknown    Male      H: ord øb stor er **/    Sex:    / Unknown    Male      H: ord øb stor er **/    Group:    // Sex    // Sex      H: und (pl kan ist() fan ist() fan stegezogen.    SES    Unknown    UNK      V and øb stor er */    SES    Unknown    UNK    // Sex      H: und (pl stan ist() fan stegesoge)    SES    Unknown    UNK    // Sex      V: und øb stor er */    Sex (rm di):    Corpus fail    // Sex    // Sex    // Sex    // Sex    // Sex    // Sex    // Sex    // Sex<                                                                                                    |                                                        | Delete culterit      | Clearenew ID Copy to new ID |  |
| Comment: post 3<br>Bin: Teling Baby Gasts<br>G: 1-2<br>W: und versuch mir mal die beste Geschichte zu erzählen.<br>M: ok@:.<br>H: und de Touder rettet ihn micht, wei er Kein ihn micht ges<br>hat.<br>H: und de Touder rettet ihn micht, wei er Kein ihn micht ges<br>hat.<br>H: und de Touder rettet ihn micht, wei er Kein ihn micht ges<br>hat.<br>H: und de Touder rettet ihn micht, wei er Kein ihn micht ges<br>hat.<br>H: und de ihr er +7,<br>H: er Kahl geschriel [1].<br>H: und de is har er +7,<br>H: er Kahl geschriel [1].<br>H: und de is har er +7,<br>H: er Kahl geschriel [1].<br>H: und gein Spain ist) gekom(me)n.<br>H: und gein Spain ist) der Fuchs gekom(me)n.<br>H: und geht's weiter ?<br>H: Kein [1] Geschriel [1].<br>H: und geht's weiter ?<br>H: Beschriel [1].<br>H: und geht's weiter ?<br>H: der Kabe geschie]n.<br>H: und de [: der [1] Papa und [1] das Baby haben [1] das m<br>geschie].<br>H: und le (: der [1] Papa und [1] das Baby haben [1] das m<br>geschie].<br>N: Khm.<br>M: water gedit's dann weiter ?<br>H: M: water Kabe Gater Fuchs die Ziegen [ Ziegen ] Ziegen [ Ziegen ] Ziegen [ Ziegen ] Ziegen [ Ziegen ] Ziegen ] Ziegen [ Ziegen ] Ziegen [ Ziegen ] Ziegen ] Ziegen [ Ziegen ] Ziegen ] Ziegen [ Ziegen ] Ziegen ] Ziegen [ Ziegen ] Ziegen ] Ziegen [ Ziegen ] Ziegen ] Ziegen                                                                                                    |                                                        |                      |                             |  |
| Big. Telling Baby Gasts    Corpus name:    BIVEM post3      W: und versuch mir mal die beste Geschichte zu erzählen    Name code: *    INV      H: wid de Havder rettet ihn nicht, weil rettei han nicht geschieft    Name code: *    INV      H: wid de Havder rettei ihn nicht, weil rettei han nicht geschieft    Age (y:m.d): □ ~ □ : □ . □ . □ . □    Age (y:m.d): □ ~ □ : □ . □ . □      H: wid de Havder rettei ihn nicht, weil rettei han nicht geschieft    Sex:    ✓ Unknown    Male      H: wid de havder rettei han nicht geschieft    Sex:    ✓ Unknown    Male      H: wid de havder rettei han nicht geschieft    Sex:    ✓ Unknown    Will      W: sham    Group:    □    □    □      H: wid de havder rettei han nicht geschieft    Sex:    ✓ Unknown    Will    ■      H: wid de havder rettei han havder Zeige Obj geschieft    Sex:    ✓ Unknown    Will    ■      H: wid de havder rettei han havder Zeige Obj geschieft    Sex:    ✓ Unknown    Will    ■      H: wid de havder rettei han havder Zeige Obj geschieft    Education:    □    □    ■      W: ohdgit    Tegeschreft    Geschieft    Education:    □    □    □      H: wid de f                                                                                                    |                                                        | Language: *          | deu                         |  |
| G <sup>2</sup> 1.2 <sup>2</sup> Corpus name:    BIVEM post3      MC    ok@i     Name code.*    INV      MC    ok@i     Name code.*    INV      HI    und der Bruder rettet ihn nicht , weil er &en ihn nicht ges    Name code.*    INV      HI    und der Bruder rettet ihn nicht , weil er &en ihn nicht ges    Name code.*    INV      HI    und de het er +",    Age (y:m.d):    ~ ::    - ::       HI    und da hat er +",    Sex:    Unknown    Male    Female      HI    und (j k3) Gauxihn rausgezogen.    Sex:    Unknown    Male    Female      HI:    und (j kan ist() der Fuchs gekom(mejn.    SES    Unknown    UNK    INV      V:    Ahm.    SES    Unknown    Vuk    INV    INV    INV    Investigator    Education:    Education:    Education:    Education:    Education:    Education:    Carocel    Name code    * Required fiels      HI:    und (J and at Obj ein Rabe geseh(e)n.    Education:    Carocel    Done    Pone      V:    Ahm.    Woi dam i Qi j das Baby taben                                                                                                    |                                                        |                      |                             |  |
| W. und versuch mir mail die beste Geschichte zu erzählen.    Name code: *      Mit oktig). das Baby ist in den [: das [[] Wasser gefallen.    Name code: *      Hi oktig). das Baby ist in den [: das []. Wasser gefallen.    Name code: *      hut.    Name code: *    NV      Hu ond de hat er +*'.    Age (y:m.d): ~    -      Hi und de hat er +*'.    Age (y:m.d): ~    -      Hi und vain Paps int) gekom(me)n.    Sex:    V Unknown      Mit und volte die fressen.    Group:    -      Sex:    V Unknown    VIII.      Hi und (j) dann is(t) der Fuchs gekom(me)n.    SES    Unknown      Hi und volte die fressen.    SES    Unknown    VIII.      V ohgi).    Rem (// dan na die Zege 0bj gesehle)n.    Role: *    Investigator      Hi und da hat der Vogel +7.    Role: *    Investigator    Education:      Hi und da hat der Vogel +7.    Education:    -    Optional speaker name:    Julia      ** woundigs-fee    Optional speaker name:    Julia    *    *    Regardigram      Hi und da hat dogi en Robe gesehle)n.    Optional speaker name:    Julia    *    *    *      N: und vie geht's                                                                                                    |                                                        | Corpus pame:         | BIVEM post3                 |  |
| Hi ovägi, as Baby ist in den [. das [[] Wasser gefail(en, Hi und der Moder rettet inn nicht, weil er & Ben ihn nicht gesthet    Name code: * INV      Hu und de hat er *7'.    Age (y:m.d): ~ ` :                                                                                                    |                                                        | en .                 |                             |  |
| Hit: und der Bruder rettet ihn nicht, weil er &en ihn nicht ges    Matt.      hat.    Age (y:m. d):    ~      und da hat er +",    Age (y:m. d):    ~      Hit: und dain at er +",    Age (y:m. d):    ~      Hit: und dain at er +",    Age (y:m. d):    ~      Hit: geschriet][1].    Sex:    Unknown      Hit: und (J) dani sit) der Fuchs gekom(me)n    Sex:    Unknown      W: dh@i.    Group:    SES    Unknown      V: und (wie geht's weiter ?    Role:*    Investigator      Hit: und dain der Vogel +"/.    Hit: eder Vogel +"/.    Role:*    Investigator      Hit: geschriet][1].    Education:    Education:    Gustom field      Hit: geschriet][1].    Geschiet][1].    Education:    Gustom field      Hit: und der Gatel][1].    Gustom field    Gustom field    Gustom field      Hit: und (J) dani dam > [/] hat der Fuchs die Ziegen [ Ziegen geffig/e).    Potional speaker name:    Julia      * Required fiels    Cancel    Done                                                                                                    |                                                        |                      | IND /                       |  |
| ht    Hu und da hat er +",      Hu und da hat er +",    Age (y:m.d): □ ~ □ ; □ . □ ; □ . □      Hu und da hat er +",    Sex:      Hu geschreit, ["geschrein]["].    Sex:      Hu und vaie: Papa int) gekom(me)n    Sex:      Vi Mann    Group:      3.44    Group:      4H: und (f) dann int) de Fuchs gekom(me)n    SES      Vi nd wolte die fressen    SES      Vi oble    Sex:      Hit und (f) dann int) die Zege Obj geseh(ejn.    Role: *      Hit und da hat der Vogel +7:    Role: *      Hu und wolte die fressen.    Cancel      Vi da hat der Vogel +7:    Education:      Hu und da hat dogi ein Rabe geseh(ejn.    Education:      Hu und da hat dogi ein Rabe geseh(ejn.    Custom field:      Hu und der I der ['] papa und [/] das Baby haben [/] das ngegesh(ejn.    Optional speaker name:      Hu und vis geshris' dann weiter ?    Optional speaker name:      Vi Shm    * Required fiels      Vi Shm    Cancel    Done                                                                                                    |                                                        |                      | INV                         |  |
| Hi und da hat er +7'.    Age (y:m.d): ~ ; ; , , , ; , , ; , , ; , , ; , ; , ;                                                                                                    |                                                        | gesi                 |                             |  |
| Hill: geschreid: [: geschreid: [:]    Sex:    Unknown    Male    Female      Hil: und (ig) [x3] (Bauxihn rausgezogen.    Group:    Group:    G                                                                                                    |                                                        | Age (y;m.d):         | TM :                        |  |
| Hi und sein Papa int) gekom(me)n.    SeX:    V Unknown    Male    Female      Hi und (// Jani ist) der Fuchs gekom(me)n.    Group:    Group:    Group:      Hi und (// Jani ist) der Fuchs gekom(me)n.    SES:    Unknown    UNK      W. öhmi.    SES:    Unknown    UNK      W. ohdpil:    SES:    Unknown    UNK      W. ohdpil:    SES:    Unknown    UNK      W. ohdpil:    SES:    Unknown    UNK      W. ohdpil:    SES:    Unknown    UNK      W. ond weigeht's weiter?    Role: *    Investigator    Investigator      Hi: word waff koop ien Rabe geseh(e)n.    Education:    Gustom field:    Gustom field:      Hi: und darh kooj ein Rabe geseh(e)n.    Custom field:    Gottom field:    Gottom field:    Gottom field:      Hi: und der Idem > [/] hat der Fuchs die Ziegen [/2 Eigen [/2 Eigen geseh(e)n.    Optional speaker name:    Julia    * Required fiels      W: und wie geht's dann weiter ?    Gi 5.6.    Cancel    Done                                                                                                    | +" māh@i +                                             | 10 010 00 00         |                             |  |
| i und() k2 jack ihn rasgezogen.    Group:      V: 8hm.    Group:      G: 3-4    SES      Hi und () fan is(t) der Fuchs gekom(me)n.    SES      Hi und () fan is(t) der Fuchs gekom(me)n.    SES      V: ndwie geht's weiter ?    Role: *      Hi und () fan is (t) der Fuchs gekom(me)n.    SES      Vi und wie geht's weiter ?    Role: *      Hi und () fan hat die ?Lipe Obbj geseh(e)n.    Role: *      Hi er wourm(B):    Education:      Yu und wie geschine [1].    Education:      Hi und () fan ant 000 jein Rabe geseh(e)n.    Education:      Hi und () cund dam hat 000 jein Rabe geseh(e)n.    Custom field:      Wi und wie geht's dann weiter ?    Optional speaker name:      W. 8hm.    Cancel    Done                                                                                                    |                                                        | Cour                 | T Ustania E Mata E Canala   |  |
| WV: 8.hm.  Group:    Group:  Status    Group:  SES    Unknown  UNK    WV: ohdig:  SES    WV: ohdig:  File    WV: ohdig:  File    WV: Shm.  Cancel    VV: Shm.  Done                                                                                                    |                                                        | Sex.                 | Vinknown   Male   Pemale    |  |
| G    3.4.4    Groop.      Hi: und [/] dann ist() der Fuchs gekom(mein .    SES    Unknown      W. ohgili .    SES    Unknown    UNK      W. und weigeht's weiter ?    Role: *    Investigator      Hi: und [/] dann hat die Ziege Oobj geseh(e)n .    Role: *    Investigator      Hi: geschriet [] geschriet [] *    Education:    Education:      Hi: und dan hat dobj ein Rabe geseh(e)n .    Education:    Custom field:      Hi: und dar hat dobj ein Rabe geseh(e)n .    Custom field:    Custom field:      Hi: und (Ar Rabe .    Optional speaker name:    Julia      Ye & Mm:    * Required fiels    * Required fiels      W: while gets's dann weiter ?    Cancel    Done                                                                                                    |                                                        | 0                    |                             |  |
| Hi und [/] dann is(t) der Fuchs gekom(me)n .<br>Hi und volle die fressen .<br>Nr ohdigi :<br>Nr ohdigi :<br>Nr und wie geht's weiter ?<br>Hi da hart der Vogel +7.<br>Hi da hart dooj ein Rabe geseh(e)n .<br>Hi und darh tooj ein Rabe geseh(e)n .<br>Hi und darh tooj ein Rabe geseh(e)n .<br>Hi und darh tooj ein Rabe geseh(e)n .<br>Hi und darh tooj ein Rabe geseh(e)n .<br>Hi und darh tooj ein Rabe geseh(e)n .<br>Hi und darh tooj ein Rabe geseh(e)n .<br>Hi und darh tooj ein Rabe geseh(e)n .<br>Hi und darh tooj ein Rabe geseh(e)n .<br>Hi und darh tooj ein Rabe geseh(e)n .<br>Hi und darh tooj ein Rabe geseh(e)n .<br>Hi und darh tooj ein Rabe geseh(e)n .<br>Hi und i Ger (]T Papa und [/] das Baby haben [/] das ma<br>geseh(e) .<br>Nr shm .<br>Nr und wie geht's dann weiter ?<br>G 5. 6.6 .<br>Hi und (j dann hat der Rabe 0art Fuchs in sein(en) Schwan .<br>Hi und (j dann hat der Rabe 0art Fuchs in sein(en) Schwan .<br>Hi und (j dann hat der Rabe 0art Fuchs in sein(en) Schwan .<br>Hi und (j dann hat der Rabe 0art Fuchs in sein(en) Schwan .<br>Hi und (j dann hat der Rabe 0art Fuchs in sein(en) Schwan .<br>Kom Schwan .<br>Kom Schwan .<br>Ko |                                                        | Group:               |                             |  |
| H: und wie dei fressen .    SES    Unknown    UNK      W: oh@i    Files am // dam ha die Ziege Obj geseh(e)n .    Role: *    Investigator      H: em // ond an ha die Ziege Obj geseh(e)n .    Education:    Education:      H: em // ond that Obj ein Rabe geseh(e)n .    Education:    Education:      H: und an hat Obj ein Rabe geseh(e)n .    Education:    Custom field:      H: und dar hat Obj ein Rabe geseh(e)n .    Custom field:    Optional speaker name:      UN: wird wird eff: dan weiter ?    Optional speaker name:    Julia      * Required fiels    *    Pone                                                                                                    |                                                        |                      |                             |  |
| IV: und vie geht's weiter ?  Role: *  Investigator    Hi: & &m (// dam hat die Ziege lobj geseh(e)n .  Role: *  Investigator    Hi: woundigs.  Education:  Education:    Hi: und darn hat dobi je Rabe geseh(e)n .  Education:  Custom field:    Hi: und darn hat dobi je Rabe geseh(e)n .  Custom field:  Custom field:    Hi: und darn hat dobi je Rabe geseh(e)n .  Custom field:  Custom field:    geseh(e)n .  Custom field:  Custom field:    Hi: und die richt abe .  Optional speaker name:  Julia    W: & Ahm .  * Required fiels  Cancel                                                                                                    | und wolte die fressen .                                | SES                  |                             |  |
| Hit & Rem [/] dann hat die Ziege Oobj geseh(e)n.    FOIP.    FINVEStrijdioi      Hit wer wourdf@i    Education:    Education:      Hit wer wourdf@i    Education:    Education:      Hit wer wourdf@i    Education:    Optional speaker name:      Hit wer wourdf@i    Optional speaker name:    Julia      Wit wei egefarligen.    * Required fiels      Wit wei gestris dann weiter ?    Cancel    Done                                                                                                    |                                                        |                      |                             |  |
| Hi: und darhat der Vogel +7'  Education:    Hi: ewoundfel:  Education:    Hi: geschreit [: geschrein] [1].  Education:    Hi: und darhat Oboj ein Rabe geseh(e)n.  Custom field:    Hi: und darhat Oboj ein Rabe geseh(e)n.  Custom field:    Hi: und darhat Oboj ein Rabe geseh(e)n.  Custom field:    Hi: und (r) und dam > [/] tat der Fuchs die Ziegen [. Ziege  Optional speaker name:  Julia    gefang(e)n.  * Required fiels    V: shm  Cancel  Done                                                                                                    |                                                        | Role:*               | Investigator                |  |
| HI.  evelocities  Education:    Hill  geschriel;  geschriel;    Hill:  und dam hat 000je in Rabe gesek(e)n.  Custom field:    Hill:  und der Rabe;  Custom field:    Hill:  und (y and sam > [/] hat der Fuchs die Ziegen [ Ziege  Optional speaker name:    Julia  * Required fiels    V:  Ahm witer ?    G:  5.46.    Hill:  und (y dann hat der Rabe 0 art Fuchs in sein(en) Schwan                                                                                                    |                                                        |                      |                             |  |
| HL: geschreit [ geschrein [ 1].<br>HL: und darn hat Oobj ein Rabe geseh(e)n.<br>HL: und der (abe), [/] Papa und [/] das Baby haben [/] das mic<br>geseh(e)n.<br>HL: und () < und damn > [/] hat der Fuchs die Ziegen [ Ziege<br>gefang(e)n.<br>N: Ahm.<br>Y: und wie geht's dann weiter ?<br>G: 5.46.<br>HL: und [/] dann hat der Rabe ûart Fuchs in sein(en) Schwan                                                                                                    |                                                        | Education:           |                             |  |
| Hi  und die[: der[ []" Papa und [/] das Baby haben [/] das na  Custom field:    Hi  nur der Rabe,  Optional speaker name:    Uutia  Speake[]  Optional speaker name:    gefang(]e)   * Required fiels    V:  ahn weiter ?  Cancel    St.  Cancel  Done                                                                                                    | geschreit [: geschrien] ["] .                          |                      |                             |  |
| Hin and vie gesh(a):  And vie gesh (a):    Hin und (): vund dann > [/] hat der Fuchs die Ziegen ; Zieger  Optional speaker name:    Julia  * Required fiels    V: Ahm  * Required fiels    Hit: und (): dann hat der Rabe 0art Fuchs in sein(en) Schwan  Cancel                                                                                                    |                                                        | Ourter Ealst         |                             |  |
| Hi <sup>*</sup> nur der Rabe .<br>Hi <sup>*</sup> und (J < und dann > [/] hat der Fuchs die Ziegen [ Ziege<br>gefang(e) .<br>V <sup>*</sup> & Mm .<br>V <sup>*</sup> Ahm .<br>V <sup>*</sup> dhm eigeht's dann weiter ?<br>G <sup>*</sup> 5.+6.<br>Hi <sup>*</sup> und (J dann hat der Rabe 0art Fuchs in sein(en) Schwan                                                                                                    |                                                        | is nic Custom field. |                             |  |
| Hit: und () - und dann > [/] hat der Fuchs die Ziegen [-Ziege  Opmonal speaker name:    gefang(e)n.  * Required fiels    W: shm.  * Required fiels    W: und (/) dann hat der Rabe (art Fuchs in sein(en) Schwan  Cancel                                                                                                    |                                                        |                      | 1.6-                        |  |
| gefang(e)n .<br>V: &htm .<br>S: 5.+6.<br>H: und I/j dann hat der Rabe 0art Fuchs in sein(en) Schwan<br>Cancel Done                                                                                                    |                                                        | Optional speake      | er name: Julia              |  |
| W:  und wie geht's dann weiter ?    G:  5.46.    HI:  und [/] dann hat der Rabe 0art Fuchs in sein(en) Schwan      Cancel                                                                                                    |                                                        | -                    |                             |  |
| 3: 5.+6.<br>II: und /] dann hat der Rabe 0art Fuchs in sein(en) Schwan Cancel Done                                                                                                    |                                                        | * Required fiels     |                             |  |
| HI. und [/] dann hat der Rabe 0art Fuchs in sein(en) Schwan, Cancel Done                                                                                                    |                                                        |                      |                             |  |
| ni: uno jij eann nat der Rabei van Puchs in skinjen) Schwan                                                                                                    |                                                        | Cancel               | Done                        |  |
| feo16(E)CHAT) 1                                                                                                    | und (r) vann hat der Kabe van Fuchs in sein(en) Sch    |                      |                             |  |
|                                                                                                    | 6[E]CHAT] 1                                            | 1                    |                             |  |
|                                                                                                    |                                                        |                      |                             |  |

Enter the information for LANGUAGE, CORPUS NAME AND NAME CODE.

For the tab about AGE enter as, 6;4.23  $\rightarrow$  it is the calculated age of the child as of the test day. Here, 6 stands for years, 4 for months, and 23 for days.

If you want to write the date in the header, the entry should look like this 03-FEB-2009
 → important here is that the month always consists of the first three letters of the English month. This can be a test date or birthday date of the test person

```
@Birth of CHI: 03 - FEB - 2009@Date: 26 - JUN - 2015
```

Then follows the story, which, depending on the turn, starts with \*INV: , \*CHI: , or \*CHX: . In addition, the story is divided according to the images in each transcript. See sample transcript at the end of the file.

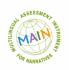

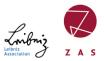

#### 2. General instructions for CHAT transcription

- The children's stories from the video/audio file are transcribed as accurately as possible. We start with the last statement of the interviewer. (Often this is: 'Now tell me the most beautiful story from the pictures' or similar).
- Phonological, morphological and lexical errors of the child are specially marked (see later in the section-Advanced notes). Colloquial utterances do not have to be improved.
- Each file starts with @Begin and ends with @End.
- After @Languages:, \*INV:, %com: etc. the TAB key must be used (not the space bar!).
- On the main/speaker tier, the child is indicated by \*CHI: (or \*CHX:) and the investigator by \*INV:.
- At the end of each line there is a punctuation mark after a space: , . ! ?
- Each complete sentence is written on an extra line. Subordinated Sentences are written in the same line. However, coordination sentences are written in different lines.
  - \*CHI: The cat saw the birds and wanted to eat them .
  - \*CHI: The birds did not know that a cat comes .
  - \*CHI: The cat saw the birds .
  - \*CHI: and he wanted to eat them ,The child's words and sentences should be transcribed as accurately as possible.
- After completion of the story transcript, the transcript should be named according to the following scheme: Child's abbreviation, MAIN, testing point (if several), age rounded. In addition, you can add the story (bb,bg,c,d) or other information relevant to the study.
  - For example: r100-MAIN-2 (testing point)-406 (406 stands for 4 years and 6 months).

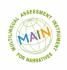

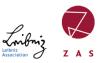

### 3. Advanced notes

- Sound imitations are marked as onomatopoeias: @o, e.g.: wuffwuff@o// tschiep@o
- exclamations/shouts: aah@i
- Interjections (if syntactically relevant): pst@i, stop@i; also oh, ach,
  ohje, oops are marked with @i, so oh@i, ach@i etc.; oh my god is a borderline case,
  possible would be oh@i my God; otherwise marked as not relevant by &oh &my &gott.
- ok should be written consistently ok@i
- filled pauses (deliberative or hesitant hm, um, etc.) are written uniformly to: &em
- no differentiation should be made between affirmative and negative &hm -> both &hm

\*CHI: and then the mama bird comes flying back .

\*INV: &hm, super !

- Verification questions: or, right, no, not are written down as they are produced
- Pauses: 21,22,23,... (...) We have decided that we will really only transcribe LONG and filled pauses. Say: (.) are long pauses
- unintelligible word: @x or XXX if not understood acoustically
- Omitted words: are completed by marking part of speech or clause. Osub, Overb
- For @G: 1st + 2nd etc. no spaces before and after the plus sign.
- %com: for comments within the text. e.g.: When the child laughs, etc.
- Error: **[\*]** 
  - \*CHI: The kat [: cat][\*] wants to climp [: climb][\*] the tree .
- Different word forms are indicated by [: correct word][\*] (as a marker for an error).
  \*CHI: he fallet [: falls][\*] down .
- Errors are corrected during transcription [: correction][\*] & self-correction by child
  [//]:
  - \*CHI: The kat [//] cat wants to climp [//] climb the tree .
- <> is needed if the correction refers to more than one word
  \*CHI: The kat [: cat][\*] <wont to climp> [//] wants to climp [: climb][\*] the tree .
  That is, behind what is corrected and in front of the correct word.
- Rephrasing: [///]

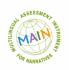

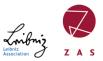

- \*CHI: The kat [: cat][\*] <starts to climp> [///] wants to climp [: climb][\*] the tree .
- tex(t) Marking a missing element in a word.
  \*CHI: There is a wo(I)f.
- Overlapping of several utterances: +<
  - \*CHI: There is a fox .
  - \*INV: +< What is there ?
- Aborted utterances:
  - +... Incomplete but not aborted utterances.
  - +/. An utterance aborted by another speaker.
  - ++ Completion of another speaker's aborted utterance.
  - \*CHI: look here, here are +/.
  - \*INV: what can you see there ?
  - \*INV: ++ oh@i, birds are here .
  - +//. Own aborted utterance
  - +, completion of a self-aborted utterance
  - \*CHI: oh@ilknow &au +//.
  - \*CHI: +, oh@i here !
  - +"/. Direct speech from next line
  - +" Start of direct speech
  - \*CHI: and then the birds say +"/.
  - \*CHI: +" chirp@o , chirp@o
- Repetitions: [/] for one repetition, [x 3] for 2, [x 4] for 3, etc. with space between x and the number.
- Arrangement for coding codeswitching:
  - o German word in English: Vogel@s:deu
  - o Russian word in English: slovo@s:rus
  - o Turkish word in English: turwort@s:tur
  - o German word with Russian inflection: fuchsu@s:deu+rus

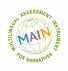

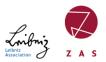

### 4. Final check

- @Bg and @Eg must match, that is, after the colon must be the same: Telling Baby Birds or Telling Baby Goats, Telling Cat or Telling Dog
- After you have finished transcribing, you must check if CLAN can process your file and if there are no more errors. To do this, run the CLAN check. THIS IS VERY IMPORTANT! To do this, press esc+L
- In the Command window you can also calculate the age of the children automatically.
  Input: dates +b00-xxx-0000 +d00-xxx-0000 filename.cha
  where +bxxx stands for @Birthdate and +dxxx for @Date
  This opens a new file (.cex) in the same folder, which contains the date of birth. The
  date should be copied out and pasted into the .cha file. Please always save ONLY .cha
  files.